Photoshop 2021 (Version 22.4.2) jb-keygen.exe Download (Final 2022)

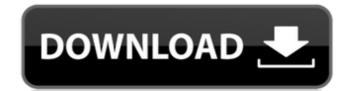

### Photoshop 2021 (Version 22.4.2) Crack+ Download [32|64bit]

\_Using Photoshop\_ Photoshop gives you the tools to create and manipulate digital images — but it doesn't create those images for you. You still need the right equipment and a bit of artistic talent, as well as Photoshop to do the trick. But Photoshop is the main workhorse in a Photoshop guru's toolkit. You may not be any good at Photoshop, but you can probably use it with relative ease. If you're not familiar with Photoshop, don't worry. With some training and practice, you can create all sorts of images using Photoshop. You

### Photoshop 2021 (Version 22.4.2) Serial Key Free [2022-Latest]

Adobe Photoshop has been my main source of income for over twenty years. I stopped working for the day when the company went through bankruptcy. I wanted to make sure that Photoshop lived on as a great software, even though I will no longer be able to use it. Although I was able to build this website from scratch to enable me to serve the community better than before, it would not be possible without the generous donations from supporters. Adobe has been a major contributor to Electronic Frontier Foundation and the Wikimedia Foundation. Unfortunately, the company has adopted a different strategy that resulted in non-US users paying more to use and own Photoshop. Paying more than \$1,500 for a software that you may never use again is a stressful situation. I decided to make sure Photoshop lived on and to make sure the next generation of Photoshop will be available to everyone. The fundation of Photoshop will be available to everyone. The fundation of Photoshop will be available to everyone

#### Photoshop 2021 (Version 22.4.2) Crack +

Pens are a popular way to paint images. You can also use the Brush Tool to paint on your canvas. The Paint Bucket Tool includes a few other tools like using a bevel to control how the color is applied. It also allows you to paint the entire image or an area of an image. Effects: Effects are like changes you make to an image. Usually they are applied when an image is finished or after it has been edited. Photoshop comes with a pretty good amount of effects. Here are a few of the most commonly used ones: Filter Effects: - Brighten or lighten an area - Convolute or curve an image - Distort or transform the image by blurring or distorting it - Emboss or make deep shadows or highlights - Fix imperfections - Sepia or add dark tones to an image - Exclude or hide areas of the image, so that everything is black - Multiply: the result of using the difference or multiply effect - Patina or add fine wrinkles or duffine wrinkles or duffine wrinkles or duffine wrinkles or duffine wrinkles or duffine wrinkles or soften an image and Burn: reduce or brighten highlights - Mosaic: combine many photos into one image - Crop: select an area to be the final image, so the final image or to remove unwanted parts of the image can be blurred, or it can be used to remove the background and leave only the image. Rater Effects: Blur or soften an image - Sharpen or make the image clearer - Tooth or delete unwanted areas of the image has been edited. Photoshop comes with a pretty good amount of the previous tool - Reverse or flip the image for the image of the image of the image of the image of the image of the image to change its shape - Antique: distort the image slightly - Knife: Cut out an area - Stylize: make

# What's New in the?

Q: MVC 5 validation error message How to add error message for model validation for dynamic fields in mvc 5? I'm making field that is auto-completable from database so i need to add validation when i want to submit the form. How i can achieve this? Thank you A: Change the type in your controller action on the dynamic fields from string to int: [Required(ErrorMessage = "FirstName Required")] See the documentation on validation for more information. Offshore barge workers are at risk of injury on the job. Several fatalities have occurred when accidents occur during the loading and unloading of barges. Improper loading of barges can cause severe damage, such as hull breaches. In addition, the loading and unloading process is one of the most dangerous jobs in the United States. Despite the dangers inherent in this process, only 35% of offshore barges are fully loaded when first placed into service. Barge workers who are unable to report injuries because of the duty-of-employment and the "gig" economy are vulnerable to lengthy absences from work and, consequently, to injuries and subsequent absences. The industry standard of care of personal floatation devices (or offshore workers involves the use of personal floatation devices (or offshore workers involves the use of personal floatation devices (or offshore workers involves the use of personal floatation and is generally a function of the user's weight and size. Despite the availability of lifejackets, offshore barge workers have continued to experience injuries. One study found that during a five-year period, no workers in the United States. The majority of the fatalities occurred in the Gulf of Mexico and the Port of Mobile. Therefore, there is an urgent need to reduce the number of injuries that occur in offshore loading and unloading provides a risk of injury is in the offshore oil and gas industry. Typically, when a new well is drilled on the continental shelf, the drilling process

# System Requirements For Photoshop 2021 (Version 22.4.2):

Minimum: OS: Windows 7/8.1/10 (64bit) Processor: Intel® Core™ i5-2500K @ 3.30GHz or AMD Phenom® II X6 1090T @ 3.2GHz or better Memory: 6GB RAM Graphics: NVIDIA® GeForce® GTX 760 2GB or AMD Radeon™ R9 270X 2GB or better DirectX: Version 11 Hard Drive: 20GB available space Sound Card: DirectX 9.0c compatible device Additional

https://stepmomson.com/wp-content/uploads/2022/07/ualkhar.pdf

https://alafdaljo.com/photoshop-serial-number-activation-code-with-keygen/

http://www.giffa.ru/computersdata-recovery/photoshop-2020-version-21-download-mac-win/https://resistanceschool.info/adobe-photoshop-2021-version-22-5-1-product-key-full-free-win-mac-april-2022/ http://www.mybeautyroomabruzzo.com/?p=10895

https://speakerauthorblueprint.com/wp-content/uploads/2022/07/Photoshop\_2022-1.pdf

http://clubonlineusacasino.com/adobe-photoshop-cs6-keygen-generator-lifetime-activation-code-free/

https://capturingwow.com/wp-content/uploads/2022/07/dewgue.pdf http://www.rixridy.com/?p=23375

https://www.idhealthagency.com/uncategorized/photoshop-cc-2015-version-18-keygen-crack-serial-key-free-x64/
https://versiis.com/40355/photoshop-2021-version-22-4-serial-number-and-product-key-crack-free-download-for-windows-updated-2022/
http://www.publicpoetry.net/2022/07/adobe-photoshop-2021-version-22-5-1-mem-patch-product-key-free-3264bit-2022/
http://prayerandpatience.com/wp-content/uploads/2022/07/Photoshop\_2022\_KeyGenerator\_\_Activation\_Code\_With\_Keygen\_Free\_Latest\_2022.pdf

https://integritysmallbusiness.com/wp-content/uploads/2022/07/panshel.pdf http://www.viki-vienna.com/photoshop-2021-version-22-3-1-crack-free-download/

http://www.louxiran.com/adobe-photoshop-2021-version-22-5-hack-patch-for-windows/ https://gametimereviews.com/adobe-photoshop-2022-version-23-1-1-hacked-full-version-3264bit/

https://www.chemfreecarpetcleaning.com/photoshop-2021-version-22-0-1-crack-activation-code-free-download-for-pc-2022-latest/

http://yotop.ru/2022/07/05/adobe-photoshop-2021-version-22-4-3-install-crack-torrent-free-updated-2022/ http://lawcate.com/adobe-photoshop-2021-version-22-4-1-activation-key/

http://rbics.net/?p=3154

https://dawnintheworld.net/adobe-photoshop-2020-product-key-for-pc/ http://brotherskeeperint.com/2022/07/adobe-photoshop-cc-2018-version-19-keygen-activation-3264bit-latest-2022/

http://oag.uz/?p=28716

https://shobaddak.com/wp-content/uploads/2022/07/rajjus.pdf https://www.shankari.net/2022/07/05/adobe-photoshop-cs5-keygen-crack-setup-torrent-free-latest-2022/

http://www.vidriositalia.cl/?p=37668

https://nailsmerle.com/photoshop-2020-version-21-crack-patch-with-license-code/ http://cycloneispinmop.com/?p=38260

http://ifurnit.ir/2022/07/05/photoshop-cc-2018-activation-code-with-keygen-latest/